# Leeswijzer All in one Rapport

#### halve werk

Om alle variabele elementen zoals velden en voorbeeldteksten gemakkelijk te vinden zijn deze voorzien van een underscore/laag streepje. Zoek in het rapport op '\_' (zonder quotes). Door de automatische markering van Word of Google Docs zie je direct waar deze staan in het rapport. Loop door het document, pas aan en verwijder na het invullen van het element de underscores.

### Elementen

Zie hieronder voor uitleg per element. Afhankelijk van wat er gevraagd wordt of welke opties beschikbaar zijn, zijn deze anders geformuleerd.

#### Placeholders

Placeholders op het titelblad, in tabellen en ongenummerde lijsten worden als volgt getoond:

\_naam\_werknemer, \_beroep\_naam, \_datum en \_toelichting

Placeholders kunnen vervangen worden met namen, data en andere (persoons)gegevens. Waar bijvoorbeeld de naam van de werknemer moet komen wordt aangeduid met een underscore vóór de placeholder.

Merk op dat placeholders met kleine letters geschreven zijn. Ook worden opeenvolgende woorden met een underscore verbonden zodat deze snel te selecteren zijn. Dubbelklik op een placeholder om deze volledig te selecteren en begin direct met typen om de opmaak van het veld te behouden. De underscores zijn dan ook direct vervangen/verwijderd.

#### **Opties**

Zijn er meerdere opties beschikbaar in een tabel, dan zijn deze opgenomen. Bijvoorbeeld: '\_Ja/Nee', '\_Hij/Zij' of '\_Goed/Voldoende/Matig/Onvoldoende'. Merk op dat deze met een hoofdletter beginnen.

Ook in lopende zinnen zijn opties met hoofdletters aangegeven als het om namen gaat. Beide voorafgaand aan een underscore.

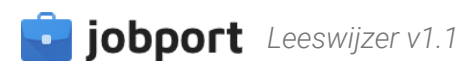

#### Voorbeeldteksten

Bij het gebruik van een underscore aan het begin van een hoofdstuk of alinea(s), maar verder nergens in de aansluitende tekst, dan is het gehele blok/hoofdstuk een voorbeeldtekst die aangepast/aangevuld kan worden. Vaak gaat er een grijze (minder zwart) introductie-zin aan vooraf.

#### Afbeeldingen

Er staan twee afbeeldingen in het rapport die vervangen moeten worden. Zie Zoekprofielen op pagina 16 en Sollicitatie activiteiten op pagina 17.

## Uitzonderingen

Er zijn enkele uitzonderingen. Zie hieronder voor meer info:

Let er op dat onderdelen die niet in de rapportage opgenomen worden, ook verwijderd worden uit de Inhoud, Inleiding, Bijlagen, Plan van aanpak omschrijving en lopende teksten.

#### Bijlage

In het bijlagen overzicht op pagina 3 staan Bijlage 1: Algemene informatie wet- en regelgeving (Wet verbetering poortwachter) en Bijlage 2: Contactmomenten overzicht als vaste tekst. Er wordt vanuit gegaan dat deze standaard meegestuurd worden met het Rapport.

#### **Scholing**

In het geval dat er geen onderzoek is gedaan naar de mogelijkheid tot scholing, verwijder dan de introductiezin 'Ja, er is onderzocht of een (korte) opleiding mogelijk of noodzakelijk is' en bijbehorende tekst in het hoofdstuk Scholing op pagina 14. Deze kan eventueel vervangen worden met 'Er is geen onderzoek gedaan of een (korte) opleiding mogelijk of noodzakelijk is gedurende dit traject'.

#### Plaatsing arbeidsmarkt

Verwijder de introductiezin + de tabel die je niet gaat gebruiken. Één opzet is voor als de kandidaten geplaatst is, de andere voor als de kandidaat niet geplaatst is.

#### Wijzigingen in de belastbaarheid

In het geval dat er geen wijzigingen aan de belastbaarheid zijn geweest, verwijder dan de introductiezin 'Ja, wijzigingen in de belastbaarheid' en de bijbehorende tabel. Deze kan eventueel vervangen worden met 'Er zijn tijdens het traject geen wijzigingen aangebracht aan de belastbaarheid van de kandidaat.'.

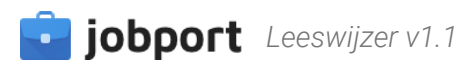